Linksys Wvc210 Manual
>>>CLICK HERE<<<

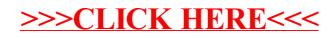